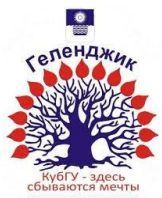

### МИНИСТЕРСТВО ОБРАЗОВАНИЯ И НАУКИ РОССИЙСКОЙ ФЕДЕРАЦИИ филиал федерального государственного бюджетного образовательного учреждения высшего образования «КУБАНСКИЙ ГОСУДАРСТВЕННЫЙ УНИВЕРСИТЕТ» в г.Геленджике

**TREPXTATO** Директор филиала КубГУ в Г. Геленджике Р.С.Маслова 2016г.

## **Рабочая программа по дисциплине**

### **МДК.03.05 ИНТЕРНЕТ-ПРОГРАММИРОВАНИЕ. ПРОГРАММИРОВАНИЕ WEB-САЙТОВ**

Специальность 09.02.03 Программирование в компьютерных системах

 $3-4$  курс 6-7 семестр лекции 92 ч практические занятия 73 ч самостоятельные занятия 82 ч форма итогового контроля Диффер.зачет, Экзамен

Рабочая программа дисциплины **МДК.03.05 «ИНТЕРНЕТ-ПРОГРАММИРОВАНИЕ. ПРОГРАММИРОВАНИЕ WEB-САЙТОВ»** разработана в соответствии с Федеральным государственным образовательным стандартом (далее – ФГОС)

по специальности среднего профессионального образования (далее СПО) 09.02.03 Программирование в компьютерных системах

Организация-разработчик: филиал ФГБОУ ВО «Кубанский государственный университет» в г.Геленджике

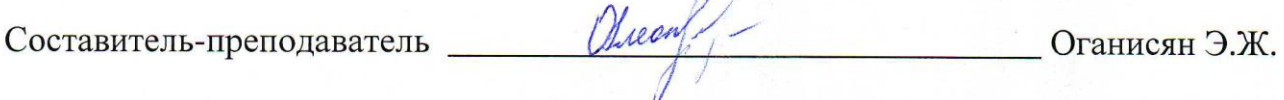

Рецензент (-ы):

Левин Л.Л., кандидат технических наук, преподаватель СПО Брызгалов О.В., ООО «Информационные системы и компьютерные технологии», заместитель директора

Рабочая программа рассмотрена и утверждена на заседании цикловой комиссии профессиональных дисциплин программирования в компьютерных системах филиала ФГБОУ ВО «Кубанский государственный университет» в г. Геленджике

Протокол № 1 от 31 августа 2016г.

Председатель цикловой комиссии профессиональных дисциплин программирования в компьютерных системах Благова Л.А. **СОГЛАСОВАНО:** Зам. директора по УР филиала Т.А. Резуненко «31» августа 2016 г. Заведующая сектором библиотеки Л.Г. Соколова «31» августа 2016 г. Программно-информационное обеспечение образовательной программы **А.В Сметанин** «31» августа 2016 г.

# **СОДЕРЖАНИЕ**

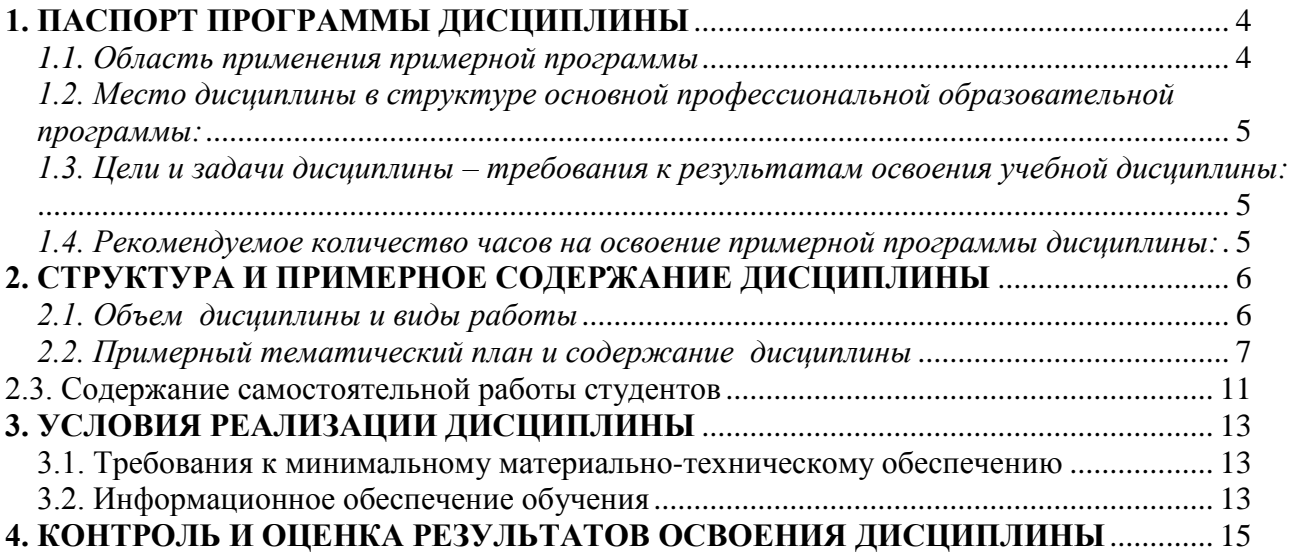

### <span id="page-3-0"></span>**1. ПАСПОРТ ПРОГРАММЫ ДИСЦИПЛИНЫ ИНТЕРНЕТ-ПРОГРАММИРОВАНИЕ. ПРОГРАММИРОВАНИЕ WEB-САЙТОВ**

#### <span id="page-3-1"></span>*1.1. Область применения примерной программы*

Программа дисциплины является частью примерной основной профессиональной образовательной программы в соответствии с ФГОС по специальности СПО 09.02.03 Программирование в компьютерных системах.

Содержание дисциплины ориентировано на подготовку обучающихся к освоению профессиональных модулей ОПОП и овладению профессиональными компетенциями (ПК):

ПК 3.1. Анализировать проектную и техническую документацию на уровне взаимодействия компонент программного обеспечения.

ПК 3.2. Выполнять интеграцию модулей в программную систему.

ПК 3.3. Выполнять отладку программного продукта с использованием специализированных программных средств.

ПК 3.4. Осуществлять разработку тестовых наборов и тестовых сценариев. ПК 3.5. Производить инспектирование компонент программного продукта на предмет соответствия стандартам кодирования.

В результате освоения дисциплины у обучающихся формируются общие компетенции (ОК):

ОК 1. Понимать сущность и социальную значимость своей будущей профессии, проявлять к ней устойчивый интерес.

ОК 2. Организовывать собственную деятельность, определять методы и способы выполнения профессиональных задач, оценивать их эффективность и качество.

ОК 3. Решать проблемы, оценивать риски и принимать решения в нестандартных ситуациях.

ОК 4. Осуществлять поиск, анализ и оценку информации, необходимой для постановки и решения профессиональных задач, профессионального и личностного развития.

ОК 5. Использовать информационно-коммуникационные технологии для совершенствования профессиональной деятельности.

ОК 6. Работать в коллективе и команде, обеспечивать ее сплочение, эффективно общаться с коллегами, руководством, потребителями.

ОК 7. Ставить цели, мотивировать деятельность подчиненных, организовывать и контролировать их работу с принятием на себя ответственности за результат выполнения заданий.

ОК 8. Самостоятельно определять задачи профессионального и личностного развития, заниматься самообразованием, осознанно планировать повышение квалификации.

ОК 9. Быть готовым к смене технологий в профессиональной деятельности.

### <span id="page-4-0"></span>*1.2. Место дисциплины в структуре основной профессиональной образовательной программы:*

Дисциплины, на которых базируется данная дисциплина: Математика, Физика, Основы электротехники и электроники и др.

Дисциплины, для которых данная дисциплина является предшествующей: Архитектура ЭВМ, Программирование.

### <span id="page-4-1"></span>*1.3. Цели и задачи дисциплины – требования к результатам освоения дисциплины:*

В результате освоения учебной дисциплины обучающийся должен **уметь**:

разрабатывать и продвигать проблемно-ориентированные Web-ресурсы.

#### **знать**:

основные определения и понятия Web-конструирования и Webпрограммирования, основные приемы создания и продвижения сайтов.

### <span id="page-4-2"></span>*1.4. Рекомендуемое количество часов на освоение примерной программы дисциплины:*

максимальной нагрузки обучающегося 246 часов, в том числе: обязательной аудиторной нагрузки обучающегося 164 часа; самостоятельной работы обучающегося 82 часа.

# <span id="page-5-0"></span>**2. СТРУКТУРА И ПРИМЕРНОЕ СОДЕРЖАНИЕ ДИСЦИПЛИНЫ**

# <span id="page-5-1"></span>*2.1. Объем дисциплины и виды работы*

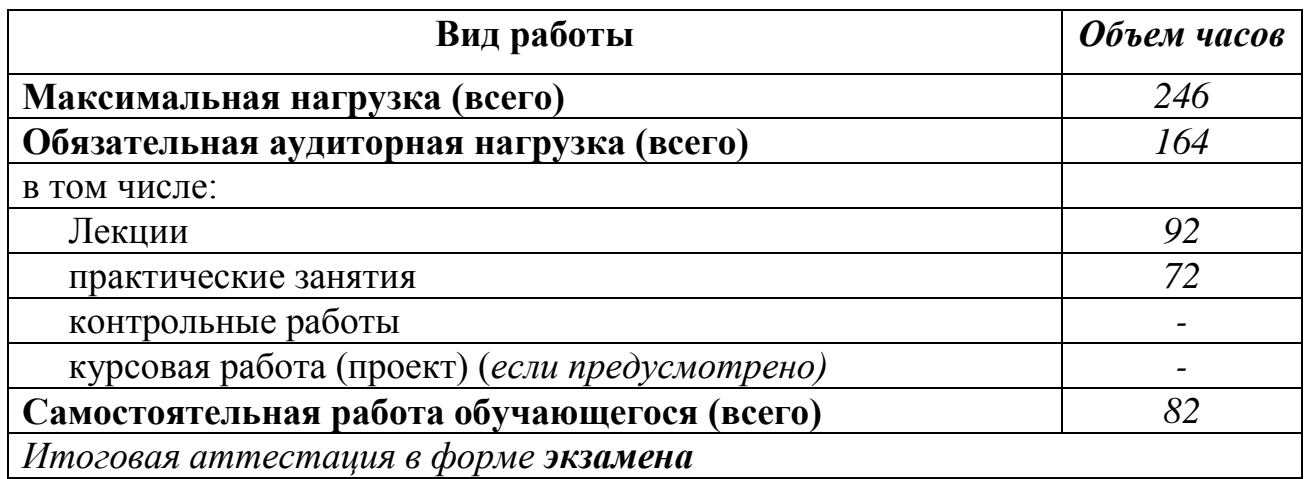

### <span id="page-6-0"></span>*2.2. Примерный тематический план и содержание дисциплины ИНТЕРНЕТ ПРОГРАММИРОВАНИЕ. ПРОГРАММИРОВАНИЕ Web сайтов.*

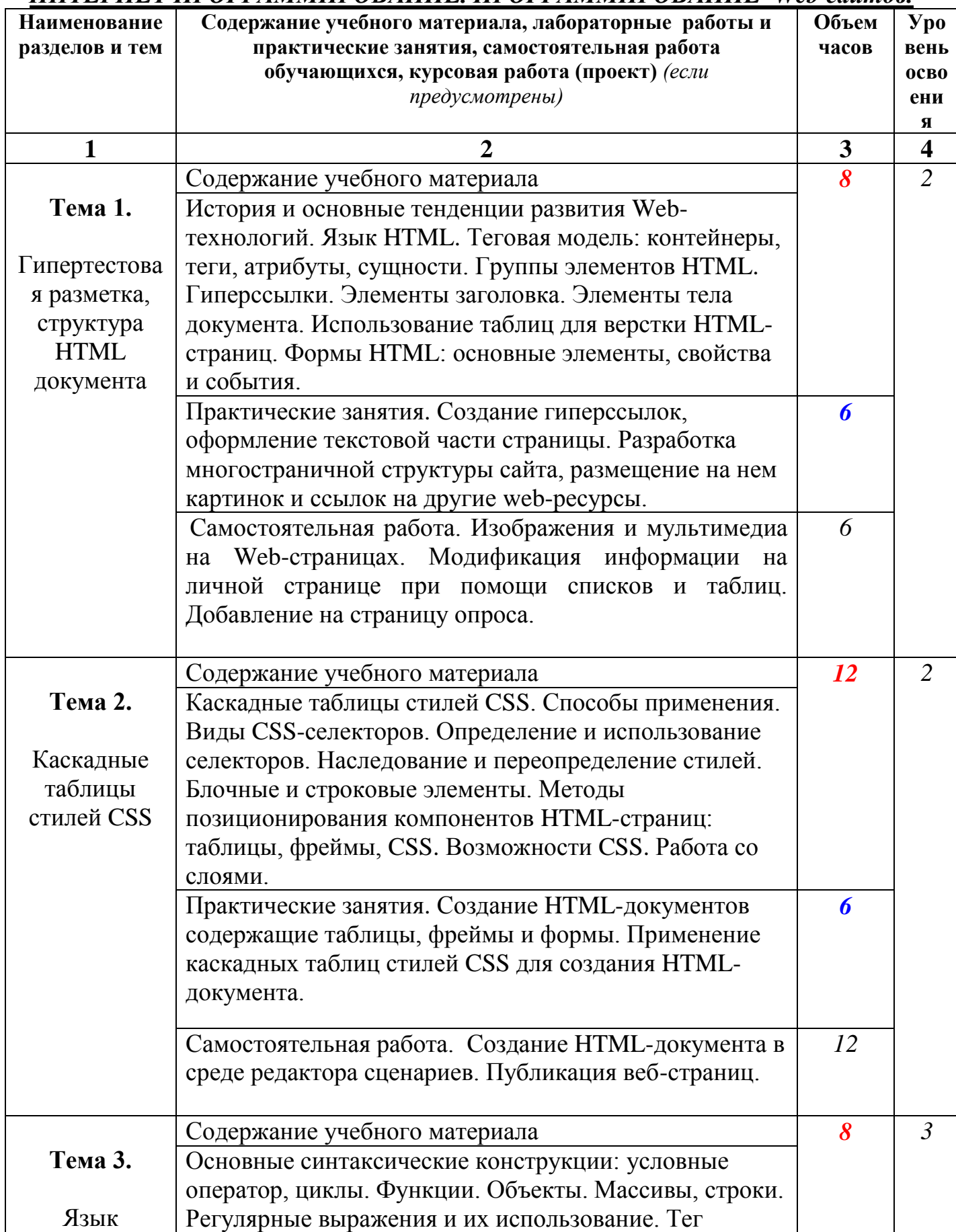

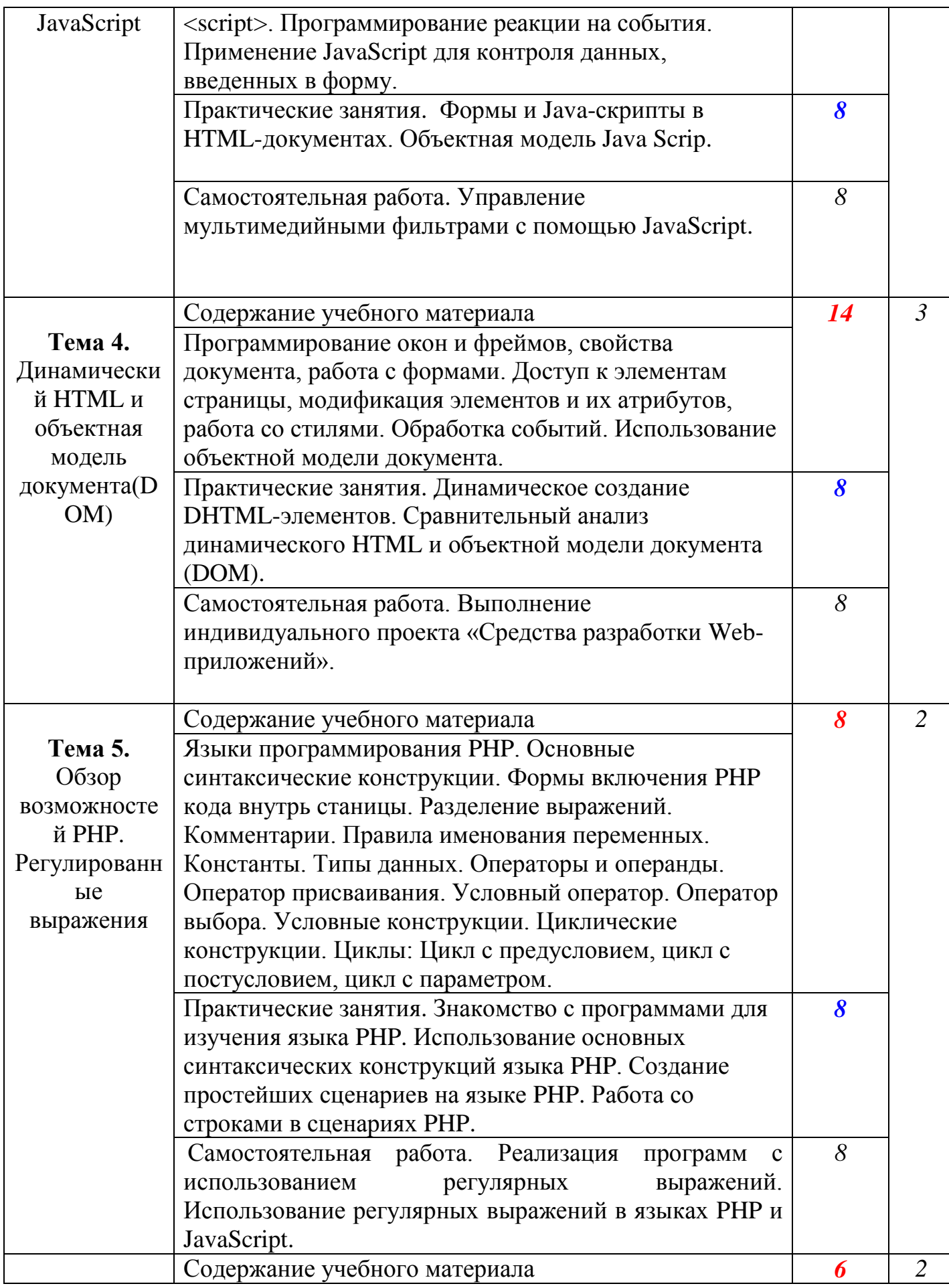

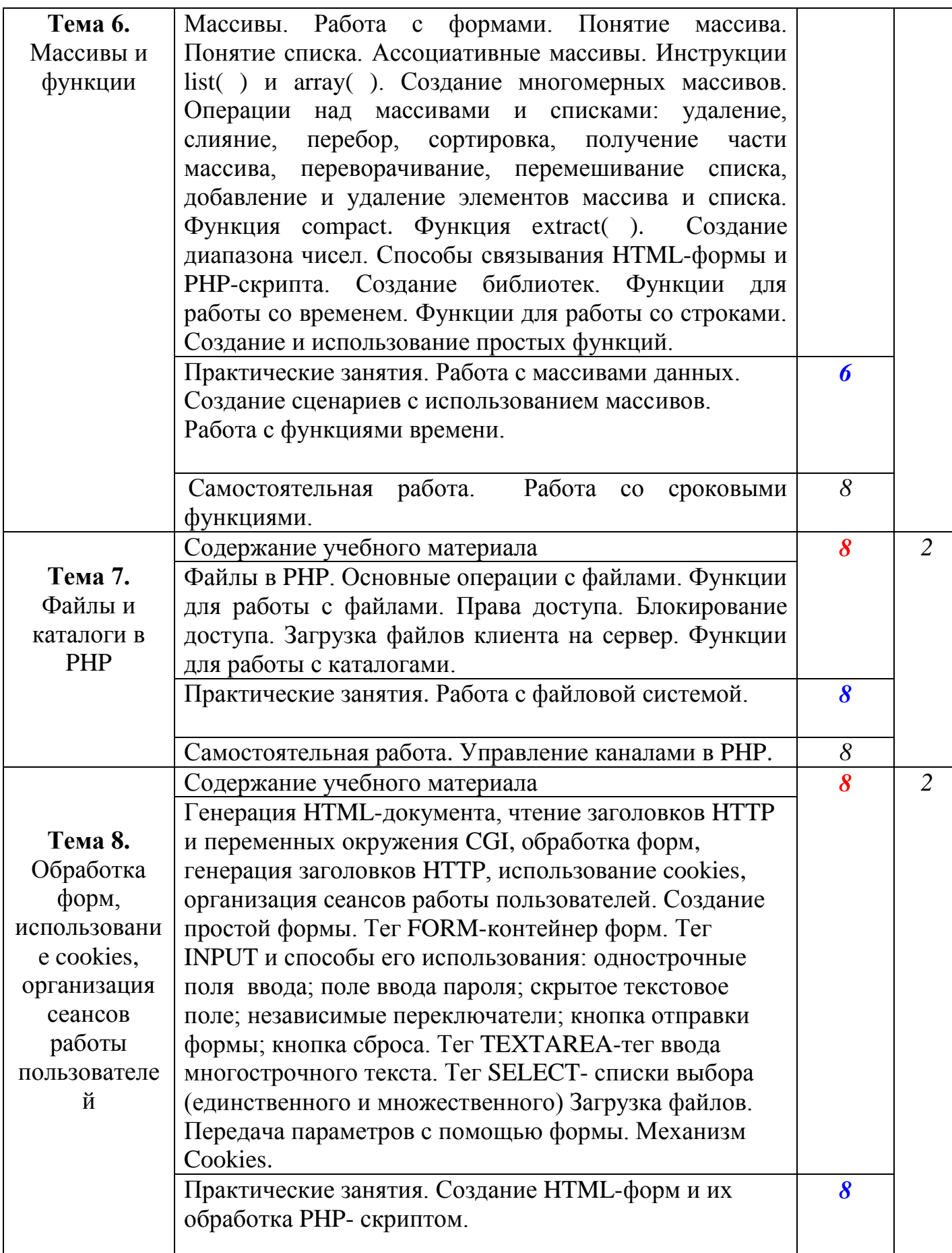

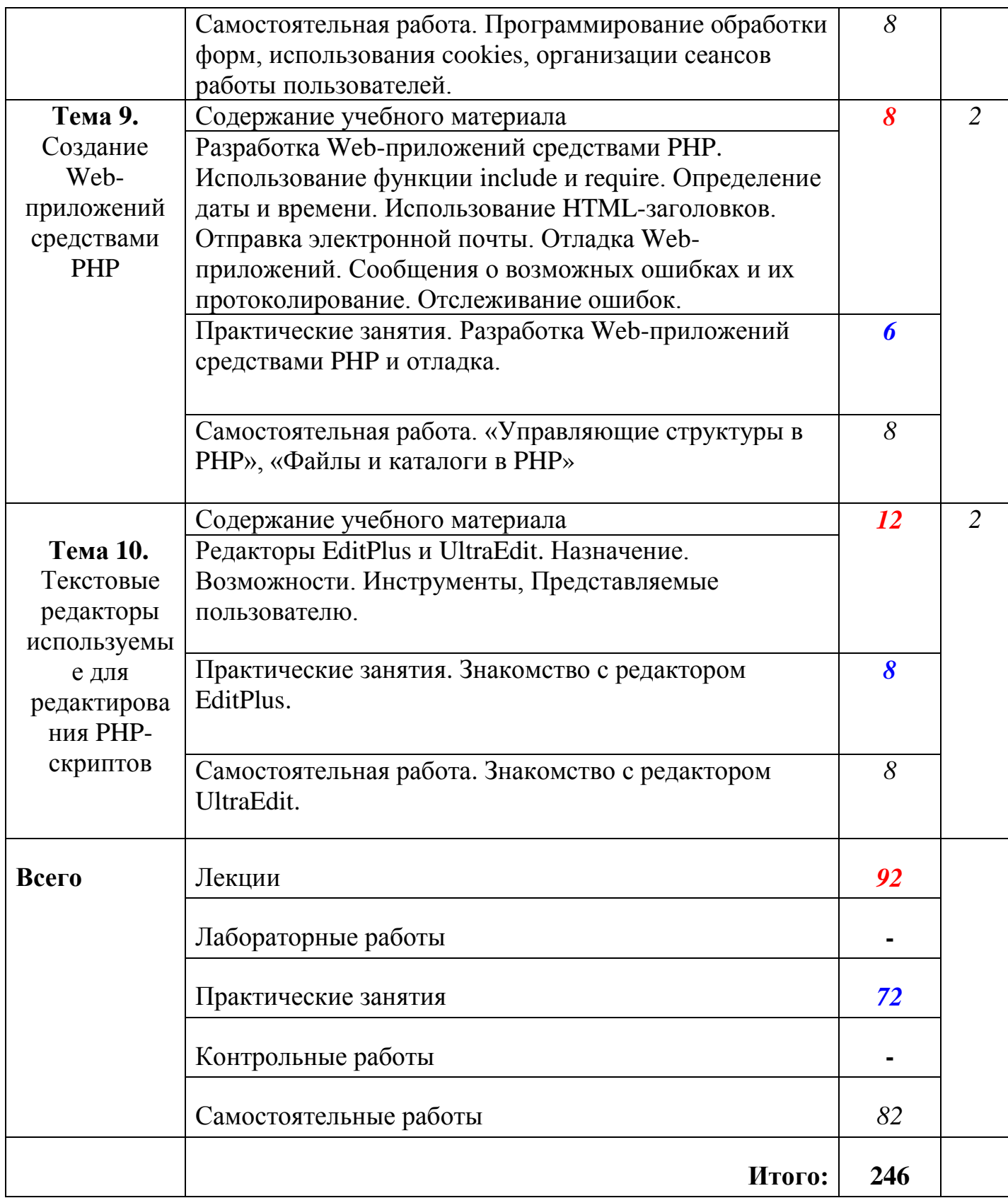

#### <span id="page-10-0"></span>**2.3. Содержание самостоятельной работы студентов**

Внеаудиторная самостоятельная работа студентов включает:

- проработку материала (по конспектам лекций, учебной и дополнительной литературе, интернет-ресурсам) и подготовку к практическим занятиям;

- поиск и обзор научных публикаций и электронных источников информации по вопросам дисциплины;

- выполнение домашних заданий;

- подготовка к экзамену.

Самостоятельная работа носит систематический характер. Ее результаты контролируются преподавателем на практических занятиях и учитываются при аттестации студента.

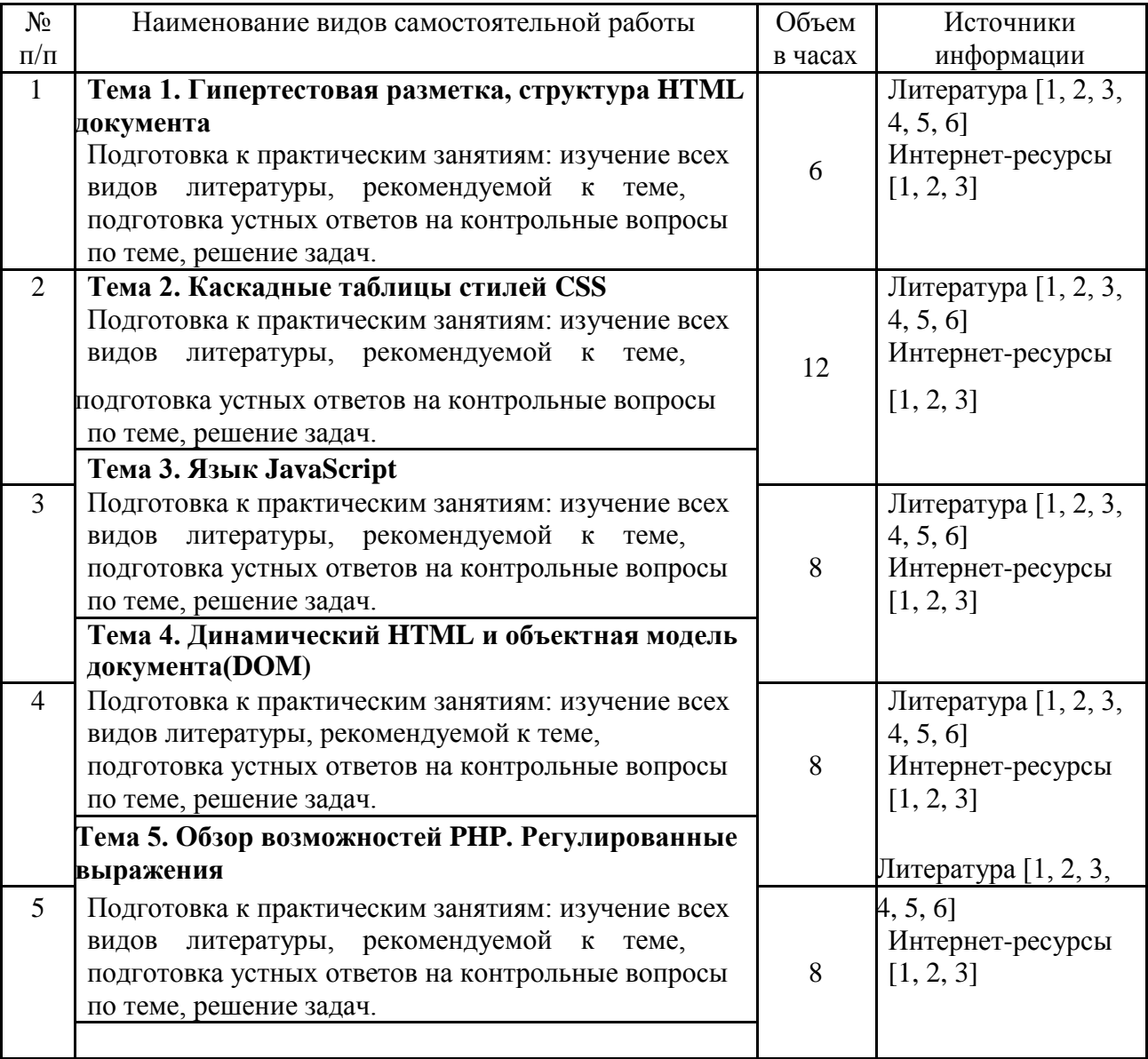

#### **Самостоятельная работа студентов по темам**

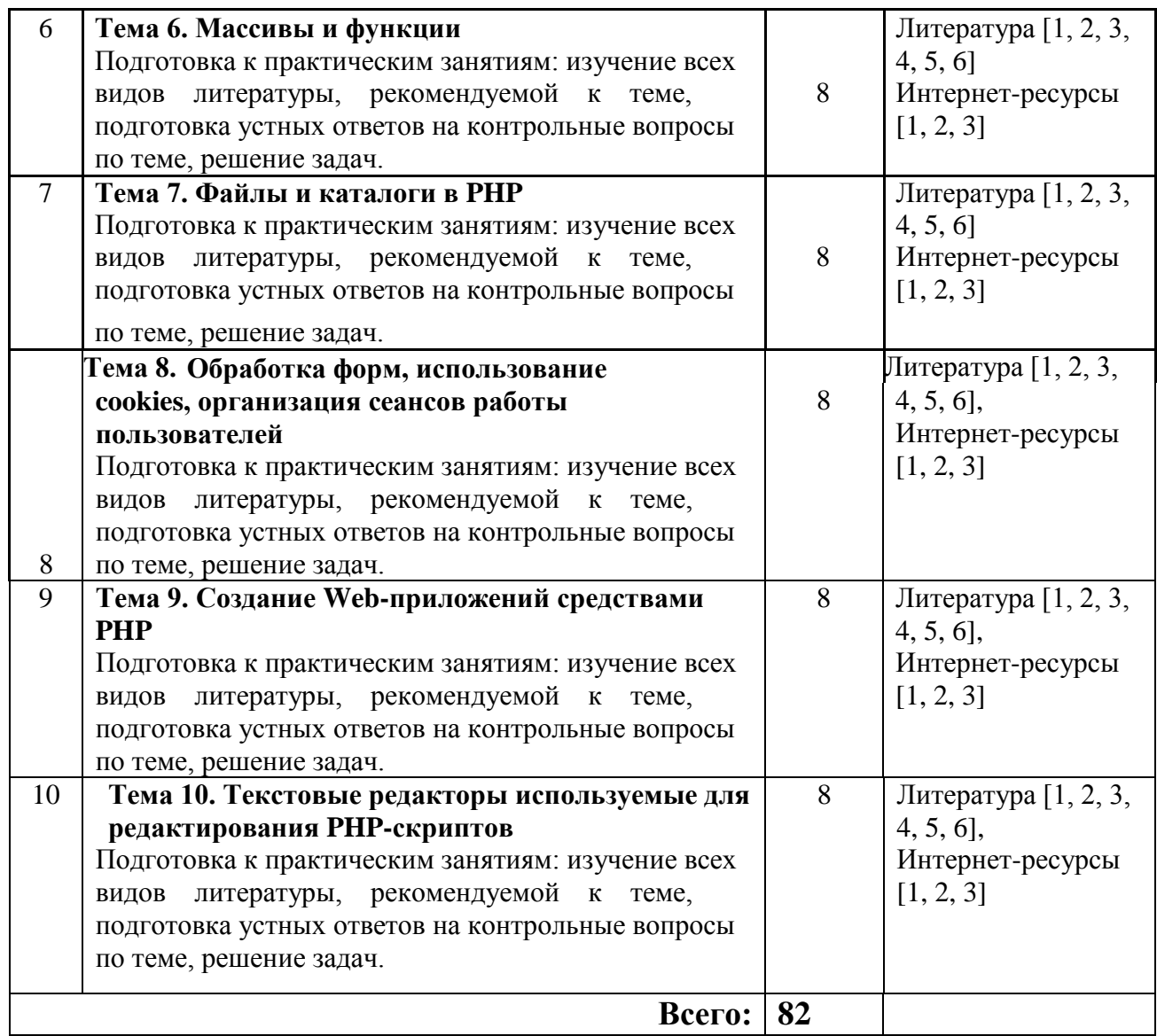

# <span id="page-12-0"></span>**3. УСЛОВИЯ РЕАЛИЗАЦИИ ДИСЦИПЛИНЫ**

### <span id="page-12-1"></span>**3.1. Требования к минимальному материально-техническому обеспечению**

Реализация дисциплины требует наличия компьютерного учебного кабинета.

Оборудование учебного кабинета:

1. посадочные места по количеству обучающихся;

2. комплект сетевого оборудования, обеспечивающий соединение всех компьютеров, установленных в кабинете в единую сеть, с выходом через прокси-сервер в Интернет;

4. аудиторная доска для письма;

5. компьютерные столы по числу рабочих мест обучающихся.

### <span id="page-12-2"></span>**3.2. Информационное обеспечение обучения**

### **Основная литература**

- 1. Гвоздева, В.А. Основы построения автоматизированных информационных систем: учебник для СПО/В.А. Гвоздева, И.Ю. Лаврентьева. -М.:Форум:Инфра-М,2013.-317с.
- 2. Фуфаев, Э.В. Разработка и эксплуатация удаленных баз данных: учебник для СПО/Э.В. Фуфаев, Д.Е. Фуфаев.-М.:Академия,2014.-250 с.
- 3. Фуфаев, Э.В. Разработка и эксплуатация удаленных баз данных : учебник для СПО/Э.В. Фуфаев, Д.Е. Фуфаев.-М.:Академия,2012.-250 с.
- 4. Голицына, О.Л. Языки программирования :учеб. пособие для СПО/О.Л. Голицына [и др].-М.:ФОРУМ,2014.-398 с.

### **Дополнительная литература**

- 1. Евсеев, Д.А. Web-дизайн в примерах и задачах : учебное пособие для вузов/Д.А. Евсеев, В.В. Трофимов; под ред. В.В. Трофимова.- М.:КноРус,2015.-263с.
- 2. Маркин, А.В. Основы web-программирования на PHP: учеб. пособие /А.В. Маркин, С.С. Шкарин.-М.:Диалог-МИФИ,2012.-252с.
- 3. Дронов, В.А. HTML 5, CSS 3 и Web 2.0. Разработка современных Webсайтов / В.А. Дронов.- СПб.: БХВ-Петербург, 2014.- 414 с.
- 4. Гасанов, Э.В. Практикум по созданию интернет-проектов. Основы языка программирования PHP. Ч.1 [Электронный ресурс]: учебное пособие / Э.В. Гасанов и др.- М.: Книгодел, 2013.- 160 с.- URL: <http://biblioclub.ru/index.php?page=book&id=230535&sr=1>
- 5. Громов, Ю.Ю. Основы Web-инжиниринга [Электронный ресурс]: учебное пособие / Ю.Ю. Громов и др.- Тамбов: ТГТУ, 2012.- 240 с. - URL:<http://biblioclub.ru/index.php?page=book&id=277648&sr=1>
- 6. Гениатулина, Е.В. CMS- системы управления контентом [Электронный ресурс]: учебное пособие /Е.В. Гениатулина.- Новосибирск: НГТУ, 2015.- 63 с.- URL:<http://biblioclub.ru/index.php?page=book&id=438332&sr=1>

### **Периодические издания**

- 1. Среднее и профессиональное образование
- 2. Вычислительные технологии
- 3. Прикладная информатика
- 4. Компьютер Пресс
- 5. Publish.- URL: <http://biblioclub.ru/index.php?page=journal&jid=321678>
- 6. Открытые системы.- URL: <http://biblioclub.ru/index.php?page=journal&jid=436083>
- 7. Информатика в школе .- URL: <http://dlib.eastview.com/browse/publication/18988>
- 8. Программные продукты и системы.- URL: <http://dlib.eastview.com/browse/publication/64086>
- 9. Информатика и образование.- URL: <http://dlib.eastview.com/browse/publication/18946>
- 10.Системный администратор.- URL: <http://dlib.eastview.com/browse/publication/66751>
- 11. Computerword Россия.- URL: <http://dlib.eastview.com/browse/publication/64081>
- 12. Мир ПК.- URL: <http://dlib.eastview.com/browse/publication/64067>
- 13.Информационно-управляющие системы.- URL: <http://dlib.eastview.com/browse/publication/71235>
- 14. Журнал сетевых решений LAN.- URL: <http://dlib.eastview.com/browse/publication/64078>
- 15.Информатика и образование.- URL: <http://dlib.eastview.com/browse/publication/18946>
- 16. Publish. Дизайн. Верстка. Печать.- URL: <http://dlib.eastview.com/browse/publication/64080>

### **Интернет-ресурсы**

- 1. ЭБС «Университетская библиотека ONLINE»: сайт.- URL: [http://biblioclub.ru](http://biblioclub.ru/)
- 2. ЭБС Издательства «Лань»: сайт.- URL: [http://e.lanbook.com](http://e.lanbook.com/)
- 3. ЭБС «BOOK.ru»: сайт.- URL: [http://www.book.ru/](http://clck.yandex.ru/redir/dv/*data=url%3Dhttp%253A%252F%252Fwww.book.ru%252F%26ts%3D1452759445%26uid%3D6613652831449044883&sign=ad238fc2ebf073269a38a592f76d6916&keyno=1)
- 4. ЭБС «Юрайт»: сайт.- URL: [http://www.biblio-online.ru](http://www.biblio-online.ru/)
- 5. Базы данных компании «Ист Вью»: сайт .- URL: [http://dlib.eastview.com](http://dlib.eastview.com/)

### **Программное обеспечение**

- 1. Антивирусный пакет NOD 32v5
- 2. Браузер Mozila Firefox 23.0.1
- 3. Браузер InternetExplorer 6 (и выше).
- 4. Операционная система Microsoft Windows XP sp3
- 5. Офисный пакет Microsoft Office 2003(расширенный)
- 6. Пакет Денвер

### **4. КОНТРОЛЬ И ОЦЕНКА РЕЗУЛЬТАТОВ ОСВОЕНИЯ ДИСЦИПЛИНЫ**

<span id="page-14-0"></span>Контроль и оценка результатов освоения дисциплины осуществляется преподавателем в процессе проведения практических занятий и лабораторных работ, тестирования, а также выполнения обучающимися индивидуальных заданий, проектов, исследований.

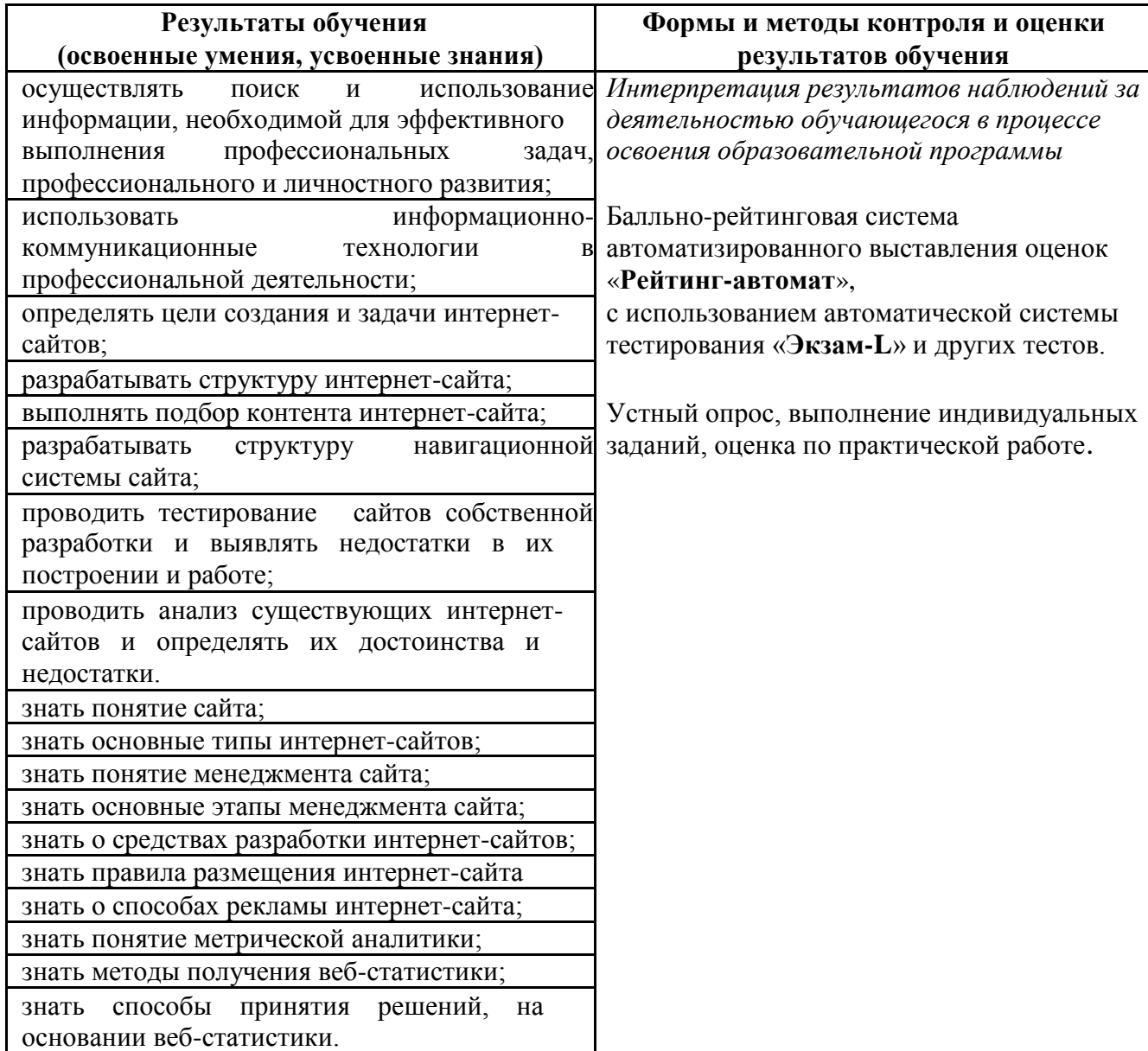

### **Вопросы к экзамену**

1. Глобальные компьютерные сети: основные понятия, принципы функционирования. Каталоги ресурсов. Поисковые системы.

2. Язык гипертекстовой разметки страниц HTML: общая структура документа, абзацы, цвета, ссылки.

3. Язык гипертекстовой разметки страниц HTML: списки, графика (графические форматы, графический объект как ссылка), таблицы, фреймы.

4. Общие подходы к дизайну сайта. Разработка макета страницы.

5. Язык гипертекстовой разметки страниц HTML: формы.

6. Использование стиля при оформлении сайта. Возможности CSS.

7. CSS. Свойства текста. Свойства цвета и фона. Свойства шрифта. Свойства блоков.

8. CSS. Свойства списков. Классы. Псевдоклассы.

9. Хостинг. Бесплатный хостинг. FTP. Размещение Интернет-ресурса на сервере провайдера. Регистрация Интернет-ресурса в каталогах и поисковых системах.

10. Преимущества и ограничения программ, работающих на стороне клиента. Язык JavaScript: основы синтаксиса.

11. Объектная модель HTML страницы.

12. Событийная модель DHTML: связывание событий с кодом, всплытие событий, объект Event.

13. Применение DHTML.

14. XML. MathML.

15. Введение в программирование на стороне сервера на примере PHP. Принцип работы.

16. Синтаксис языка программирования PHP.

17. Переменные. Константы. Операторы в PHP. Циклы. Массивы. Работа со строками.

18. Функции в PHP. Встроенные функции.

19. Работа с датой и временем в PHP.

20. Методы передачи параметров между страницами (GET, POST).

Обработка действий пользователя при помощи форм.

21. Принципы хранения информации в базах данных MySQL. Архитектура базы данных MySQL (таблицы, связи, триггеры).

22. Механизм работы с базами данных — PhpMyAdmin.

23. Подключение к базе данных из PHP файла. Вывод данных на PHP-

страницу, попавших в выборку по SQL запросу. Передача параметров в запрос.

24. Принципы проектирования страниц. Разделение информации по

таблицам в базе данных. Вывод группы данных, сортировка данных.

25. Создание HTML-страниц средствами PHP.

### **Требования к итоговому проекту:**

Разработать Web-сайт по заданной тематике. Разрабатываемый сайт должен удовлетворять следующим требованиям:

Web-сайт должен содержать логотип сайта, созданный в Paint. Логотип сайта должен находится в правом/левом верхнем углу или вверху на каждой странице сайта, должен отражать суть сайта. При попадании на логотип на других страницах предусмотреть переход на главную страницу или добавить кнопку или ссылку на каждую страницу «Главная страница/Возврат/Содержание/Оглавление».

Текст сайта должен быть размечен с помощью языка разметки HTML, и включать следующее:

На главной странице быть отображено содержание сайта, по которому происходит переход на соответствующие страницы с информацией.

Страницы должны содержать изображения. По крайней мере одно из изображений должно быть реализовано в формате Flash (требования по данному пункту будут выданы дополнительно).

В одну из страниц должна быть внедрена анимация в формате avi (средствами 3D MaxStudio)

Хотя бы на одной из страниц использовать фреймовую структуру. Прежде чем начать делать разметку попробуйте выполнить несколько примеров из учебника.

При разработке Web-сайта использовать язык управления сценариями JavaScript для выполнения следующих функций:

Позволять выбирать в меню один из четырех цветов фона на главной странице сайта

По крайней мере, на одной из страниц должно быть меню для выбора отображаемых изображений (одновременно отображается одно изображение)

При выборе пунктов страницы, открывать новые окна с информацией о нем.

Выдавать предупреждения в случае попытки вызова информации, для которой не разработана страничка (метод alert).

На страницах предусмотреть кнопки, при нажатии на которые выдается краткая информация о соответствующем пункте.

Сделать на одной из страниц в поле статуса таймер, показывающий время, прошедшее с момента загрузки.

С помощью объекта Navigator проверьте, поддерживает ли Ваш браузер язык Java.

С помощью метода prompt() реализуйте ввод короткой текстовой строки и отобразите ее заголовком <H1> в новом окне. В новом окне также д.б. кнопка «закрыть окно».

### **Разработчики:**

Филиал ФГБОУ ВПО

«Кубанский государственный университет» в г. Геленджике преподаватель\_СПО **Оганисян Э.Ж.**

## **Эксперты:**

Левин Л.Л., кандидат технических наук, преподаватель СПО

Брызгалов О.В., ООО «Информационные системы и компьютерные технологии», заместитель директора